## *Wettbewerb / Ausstellung unter Fotoklubs*

Erstellung der Tableaus mit Photoshop Elements, ab Versionen 10.

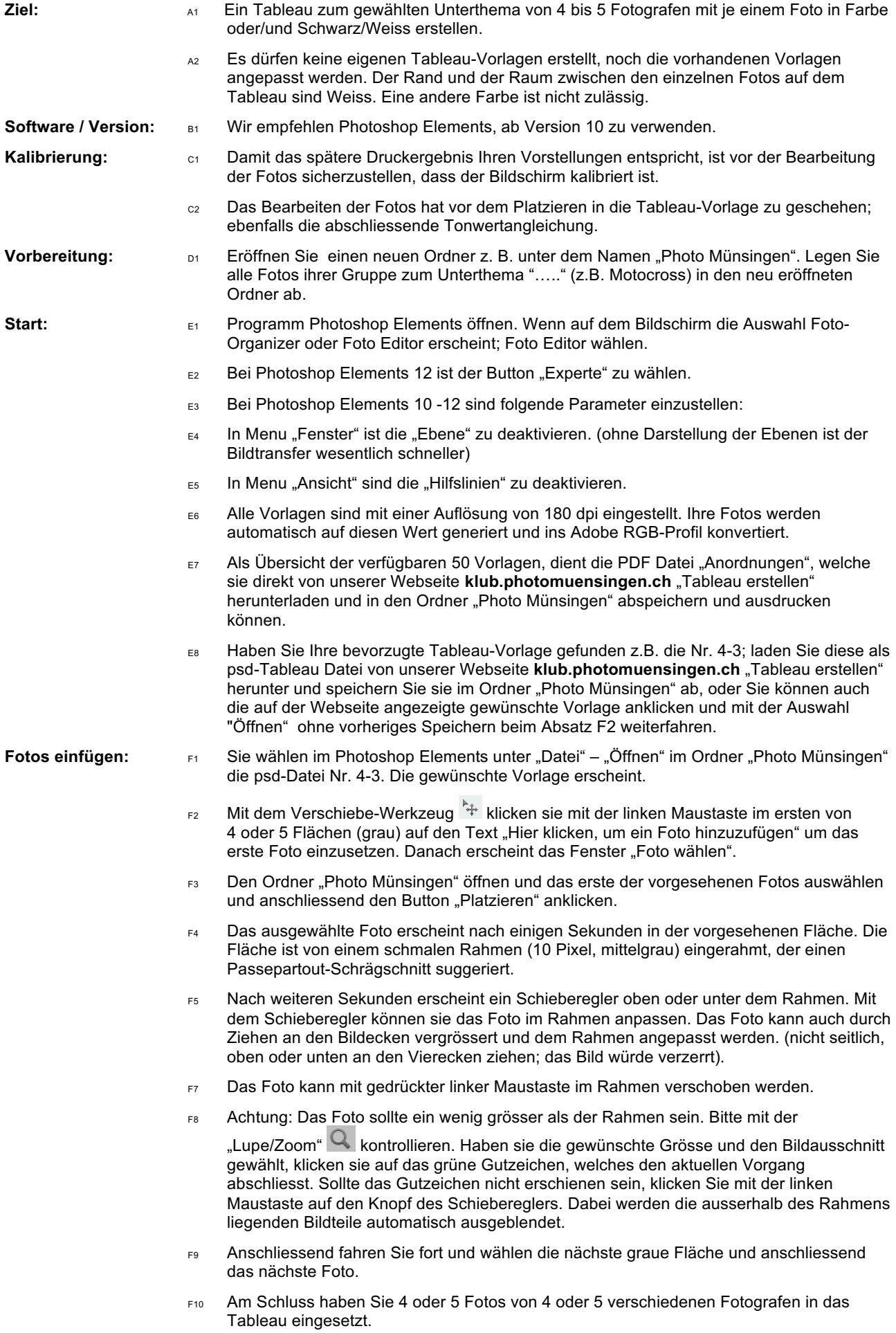

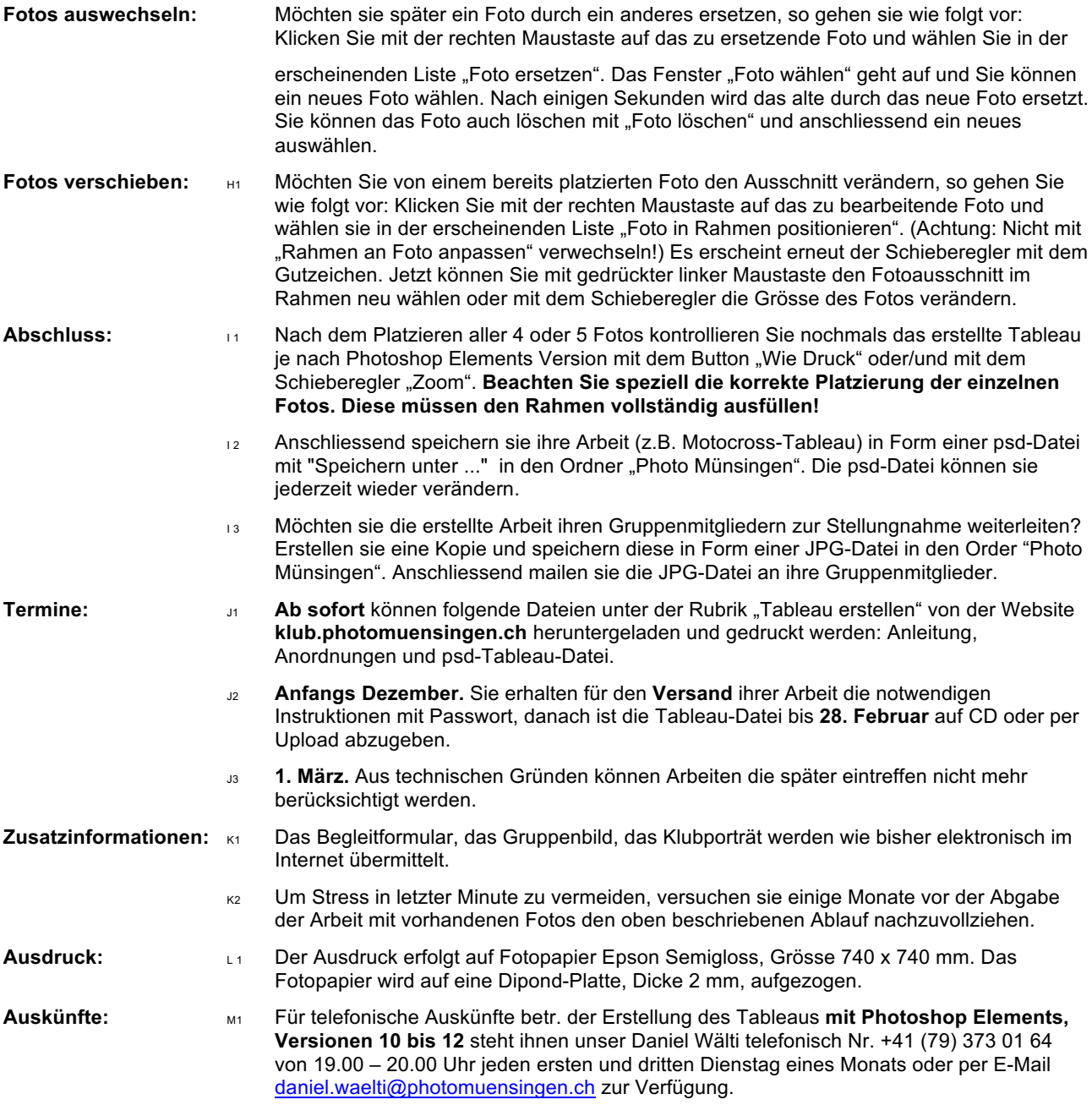

Photo Münsingen/ DW/3.6.2018